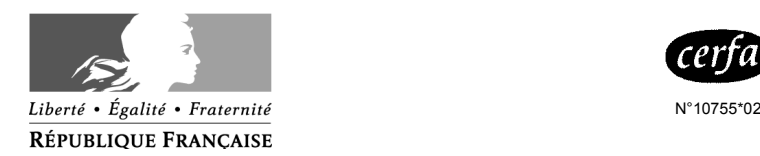

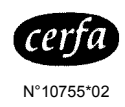

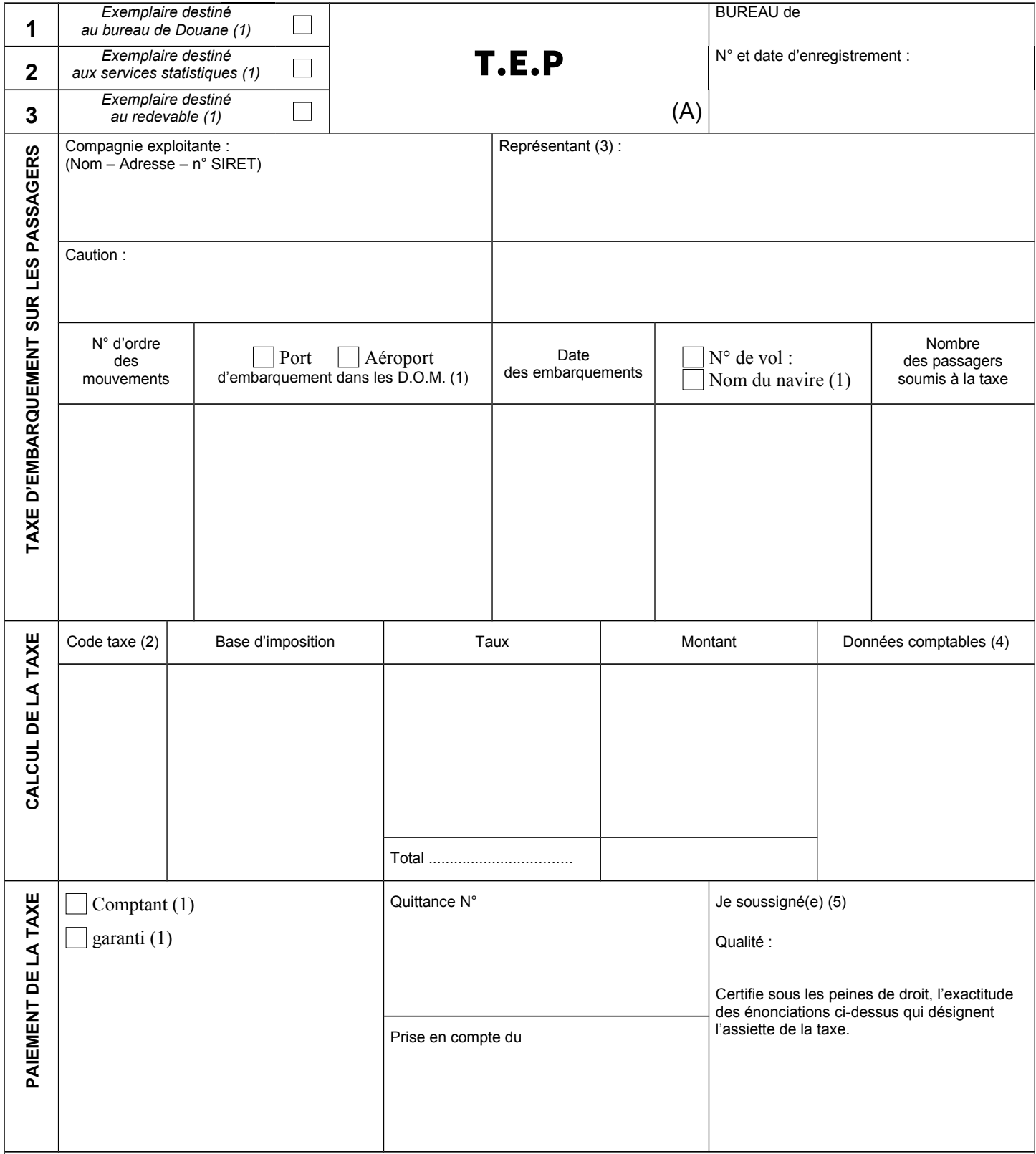

(A) Voir notice explicative.

(1) Cocher la case utile.

(2) N° du code de la taxe d'embarquement sur les passagers donné au déclarant par les services.

(3) A remplir par le représentant du redevable.

(4) Réservé au service.

(5) A remplir et à signer par le redevable ou son représentant.

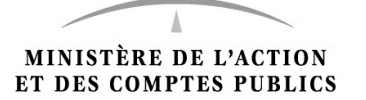

## **NOTICE EXPLICATIVE T.E.P.**

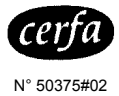

- 
- 1. Cadre : Identification.

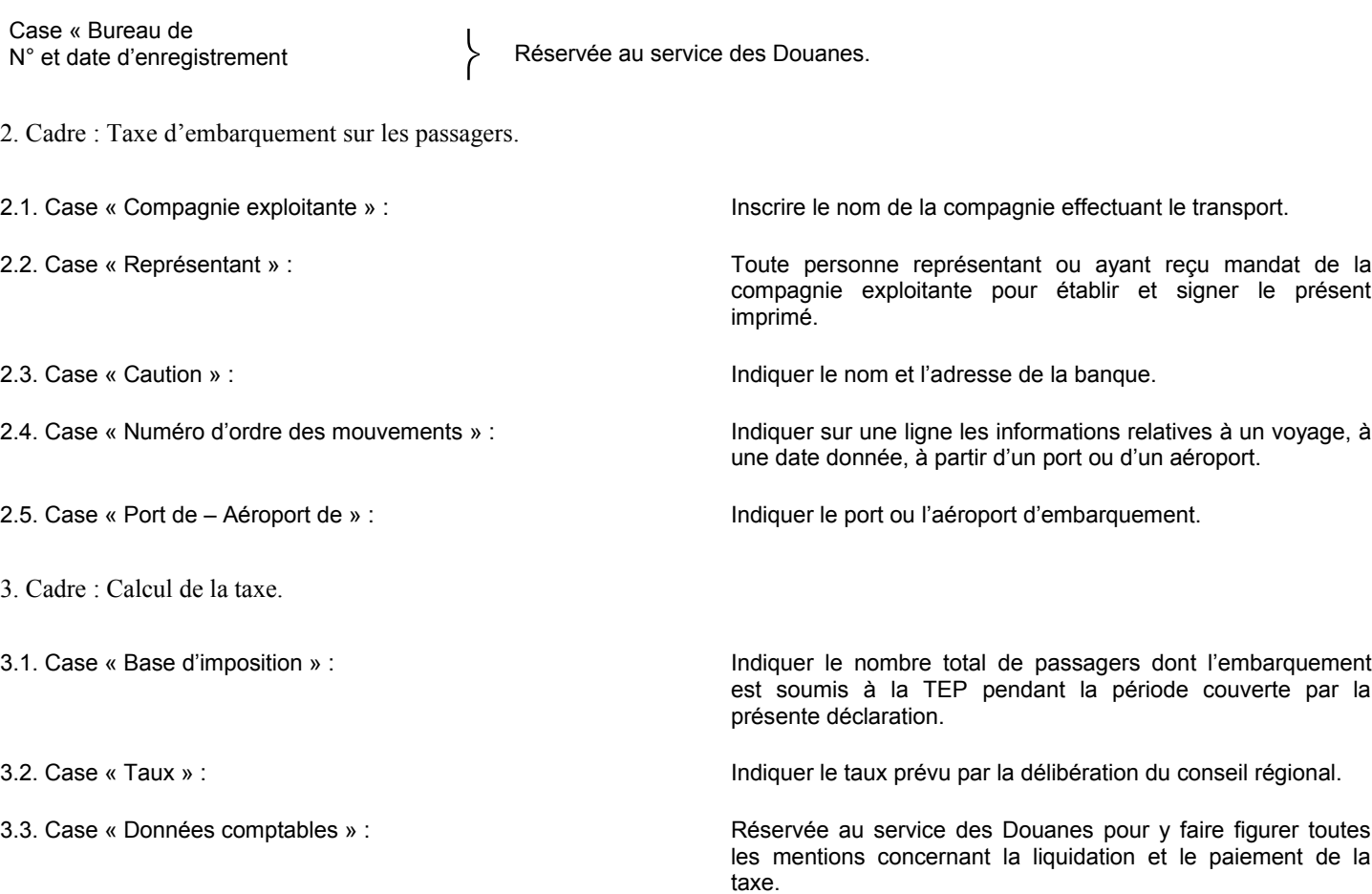

3.4. Case « Paiement de la taxe » : Réservée au service des Douanes.